## 人工智慧系統 學習單 #8

## AI/ Python/手寫數字辨識/深度學習

班級: アンチュー のころをうちゃく うちゃく うちゃく ウェイス 姓名: カンチン かんこうしゃ かんこうしゃ かんこうしゃ かんこうしゃ かんこうしゃ のうしゃ かんこうしゃ

## 學習目標: 1. 瞭解安裝套件操作 2. 瞭解深度學習

1. 安裝 tensorflow、keras 的指令?如何測試

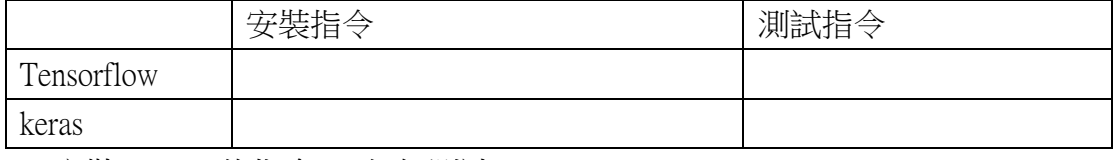

2. 安裝 opencv 的指令? 如何測試?

- 3. 繪圖說明深度學習訓練的流程。
- 4. 手寫數字,資料前處理有哪些步驟?
- 5. 繪圖出手寫數字的 mlp 網路架構。
- 6. 寫出新版的 tensorflow 應該如何產生預測值的作法。

[ 課堂作業 ] MLP 神經網路手寫數字辨識實做 完成以 MLP 神經網路訓練並能正確預測出自己的手寫數字。

要求:

- 1. 以 keras 訓練出 MLP 神經網路。
- 2. 將訓練結果儲存成.keras 檔案。
- 3. 創建自己的手寫數字 1 個,並製作成圖片。
- 4. 載入訓練好的權重檔 (keras)檔案,正確預測自己的手寫數字(自己圖片放在 imagedata 目錄下)(如下圖紅色框 5 的數字。(你的手寫數字用紅色框起來)

## 執行結果如範例:

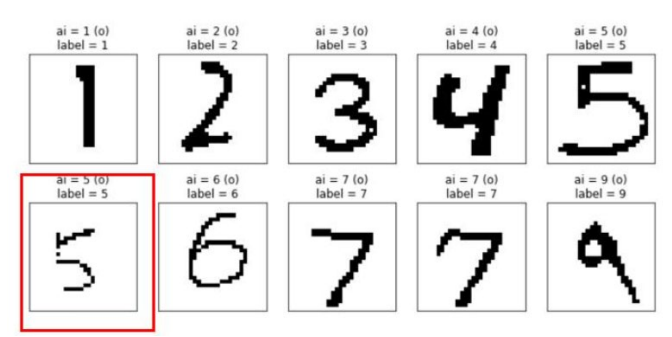

★將上述結果,張貼至 FB 社團上。